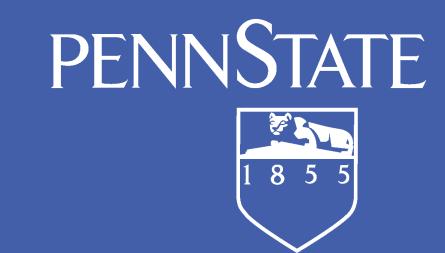

# Trade Adjustment Assistance (TAA)

# Benefits to the Student

- 1. Free education to upgrade skills and/or find new employment
- 2. Allows adult learners to return to school for high priority occupations
- 3. Students graduate without student loan debt
- 4. Since 1975, the TAA program has served more than 2 million U.S. workers

certification process is warranted, please

regarding initiating a certification process:

http://www.doleta.gov/tradeact/petitions

refer to this website for instructions

### Definition

The Trade Adjustment Assistance (TAA) Program is a federal entitlement program that assists U.S. workers who have lost or may lose their jobs as a result of foreign trade.

http://www.servicelocator.org/

# Eligibility

A group of workers may be eligible for TAA if their jobs are lost or threatened due to traderelated circumstances as determined by the Department of Labor investigation. These circumstances may include:

- Increased imports
- Shift in operations to certain countries f
- Supply or downstream production to certain companies with TAA-certified workers.

## **Benefits to Penn State**

- 1. Reliable source of funding promotes student retention
- 2. Students graduate prepared for high priority occupations, which improves employment rates of graduates
- 3. Consistent revenue for the campus

a week before courses start.

7. The individual needs to register

for courses while awaiting approval,

but cancel courses prior to the 1st

day of the semester if training plan

is not approved and no other

funding options are available.

**Actions:** 

1. Order books each semester

3. Monitor academic progress

2. Report attendance weekly

every 6 month

academic adviser and compiles a course list.

4. PSU staff adds the following information

to the electronic training app. in the CWDS:

- length of the selected academic

program description and cost

program

- course list

4. Between July 2014 and April 2015, the state of Pennsylvania committed over \$640,000 to World Campus students

#### The Process of Using TAA Funding to Pay for Penn State Education An individual (recently unemployed or about to become unemployed) contacts PSU staff to see if s/he could be eligible for TAA funding to pay for Penn State NO NO education Congratulations! Is the individual Is the program of Is individual's ou have a student Is the individual Is the TAA training Secure OSP individual's choice accepted to Penn previous or eligible for plan (for chosen Contract approved for TAA? State? will cover all current company TAA? program) approved certified for TAA? \*app. fee waiver for this individual? **Actions: Actions: Actions: Actions: Actions:** 1. If the chosen program is not 1. The individual can apply to 1. The individual needs to 1. PSU staff checks on TAA website for 1. The individual takes his/her PSU **5.** Career center worker finalizes already approved, PSU staff contact his or her local career the selected Penn State company's certification status. the electronic training app. in acceptance letter to the career center can submit the program for center to determine if s/he is program at any time prior to http://www.doleta.gov/tradeact/taa/taa worker to initiate the training application in CWDS and submits it for approval approval through the CWDS eligible for TAA. this point. **PSU Staff Fulfills** search\_form.cfm CWDS. by the State. website: Ongoing 2. The career center worker will post the **6.** Everyone waits for training plan https://www.cwds.pa.gov/ A local career center can be However, his or her application **Administrative** 2. If the company is not listed as certified electronic training application in CWDS. approval, which can come as late as located on this website: fee can be waived only at this Responsibilities or pending, but the individual feels a 3. PSU staff gets an academic plan from an

point. While only

undergraduate application fee

can be waived, graduate

reimbursed once all of the

application fee can be

approvals are granted